# МИНИСТЕРСТВО НАУКИ И ВЫСШЕНО ОБРАЗОВАНИЯ РОССИЙСКОЙ ФЕДЕРАЦИИ Федеральное государственное бюджетное образовательное учреждение высшего образования «КУБАНСКИЙ ГОСУДАРСТВЕННЫЙ УНИВЕРСИТЕТ» Физико-технический факультет

УТВЕРЖДАЮ: Проректор по учебной работе, ачеству образования - первый **March** Т.А. Хагуров 2023 г.29

# **РАБОЧАЯ ПРОГРАММА ДИСЦИПЛИНЫ (МОДУЛЯ)**

**\_\_\_\_Б1.О.14.04** *СИСТЕМЫ АВТОМАТИЗИРОВАННОГО ПРОЕКТИРОВАНИЯ***\_\_\_\_**

(*код и наименование дисциплины в соответствии с учебным планом*)

Направление подготовки / специальность 11.03.02 Инфокоммуникационные технологии и системы связи\_

(*код и направление подготовки / специальности*)

Направленность (профиль) / специализация

Оптические системы и сети связи

(*наименование направленности* (*профиля*) / *специализации*)

Форма обучения \_\_\_\_\_\_\_\_\_\_\_\_\_\_\_\_\_\_\_\_\_очная\_\_\_\_\_\_\_\_\_\_\_\_\_\_\_\_\_\_\_\_\_\_\_\_\_\_\_\_\_\_\_\_\_\_\_\_

(*очная, очно-заочная, заочная*)

Квалификация \_\_\_\_\_\_\_\_\_\_\_\_\_\_\_\_\_\_\_\_\_\_бакалавр\_\_\_\_\_\_\_\_\_\_\_\_\_\_\_\_\_\_\_\_\_\_\_\_\_\_\_\_\_\_\_\_\_

(*бакалавр, магистр, специалист*)

Краснодар 2023

Рабочая программа дисциплины Б1.О.14.04 «Системы автоматизированного проектирования» составлена в соответствии с федеральным государственным образовательным стандартом высшего образования (ФГОС ВО) по направлению подготовки 11.03.02 «Инфокоммуникационные технологии и системы связи»

Программу составил:

Ульянов В.Н., канд. техн. наук, доцент кафедры оптоэлектроники

Рабочая программа дисциплины Б1.О.14.04 «Системы автоматизированного проектирования» утверждена на заседании кафедры оптоэлектроники ФТФ, протокол № 9 от  $10$ \_апреля\_ 20\_23 г. Заведующий кафедрой оптоэлектроники д-р техн. наук, профессор Яковенко Н.А.

Утверждена на заседании учебно-методической комиссии физико-технического факультета, протокол №  $10$  от 20 апреля 20 23 г. Председатель УМК ФТФ

д-р физ.-мат. наук, профессор Богатов Н.М.

подпись

подпись

подинсь

Рецензенты:

Попов А.В., директор ООО «Партнер Телеком»

Скачедуб А.В., канд. физ.-мат. наук, доцент кафедры физики и информационных систем

## 1 Пели и залачи изучения лиспиплины (молуля)

#### 1.1 Цель освоения дисциплины

Учебная дисциплина «Системы автоматизированного проектирования» ставит своей целью изучение автоматизации написания программ при решении типовых задач взаимодействия с пользователем и операционной системой, формирование комплекса устойчивых знаний, умений и навыков, необходимых для самостоятельной работы на компьютере и в компьютерных сетях.

# 1.2 Задачи дисциплины

Основной задачей дисциплины является изучение универсальных пакетов прикладных компьютерных программ и сред программирования. В результате изучения дисциплины у студентов должны сформироваться знания, умения и навыки, позволяющие осуществлять компьютерное моделирование устройств, систем и процессов при разработке и эксплуатации средств связи.

## 1.3 Место дисциплины (модуля) в структуре образовательной программы

Дисциплина Б1.О.14.04 «Системы автоматизированного проектирования» для бакалавриата по направлению 11.03.02 Инфокоммуникационные технологии и системы связи (профиль: Оптические системы и сети связи) относится к дисциплинам обязательной части Блока 1 «Лисциплины (модули)» Б1 учебного плана. Лисциплина логически и содержательно-методически связана с дисциплинами базовой и вариативной частей модуля Б1 и является основой для дальнейшего изучения дисциплин: «Теория информации и кодирования», «Вычислительная техника и информационные технологии». Дисциплина базируется на успешном усвоении сопутствующих дисциплин: «Введение в информатику», «Инженерная и компьютерная графика», «Алгоритмизация и программирование». В результате изучения настоящей дисциплины студенты должны получить знания, имеющие не только самостоятельное значение, но и обеспечивающие базовую подготовку для усвоения дисциплин базовой и вариативной частей модуля Б1, обеспечивая согласованность и преемственность с этими дисциплинами при переходе к оптическим и цифровым технологиям.

Программа дисциплины «Системы автоматизированного проектирования» согласуется со всеми учебными программами лисциплин базовой Б1.О и вариативной Б1.В частей молуля (дисциплин) Б1 учебного плана.

## 1.4 Перечень планируемых результатов обучения по дисциплине (модулю), соотнесенных с планируемыми результатами освоения образовательной программы

Изучение данной учебной дисциплины направлено на формирование у обучающихся обшепрофессиональных и профессиональных компетенций: ОПК-3, ОПК-4, ОПК-5.

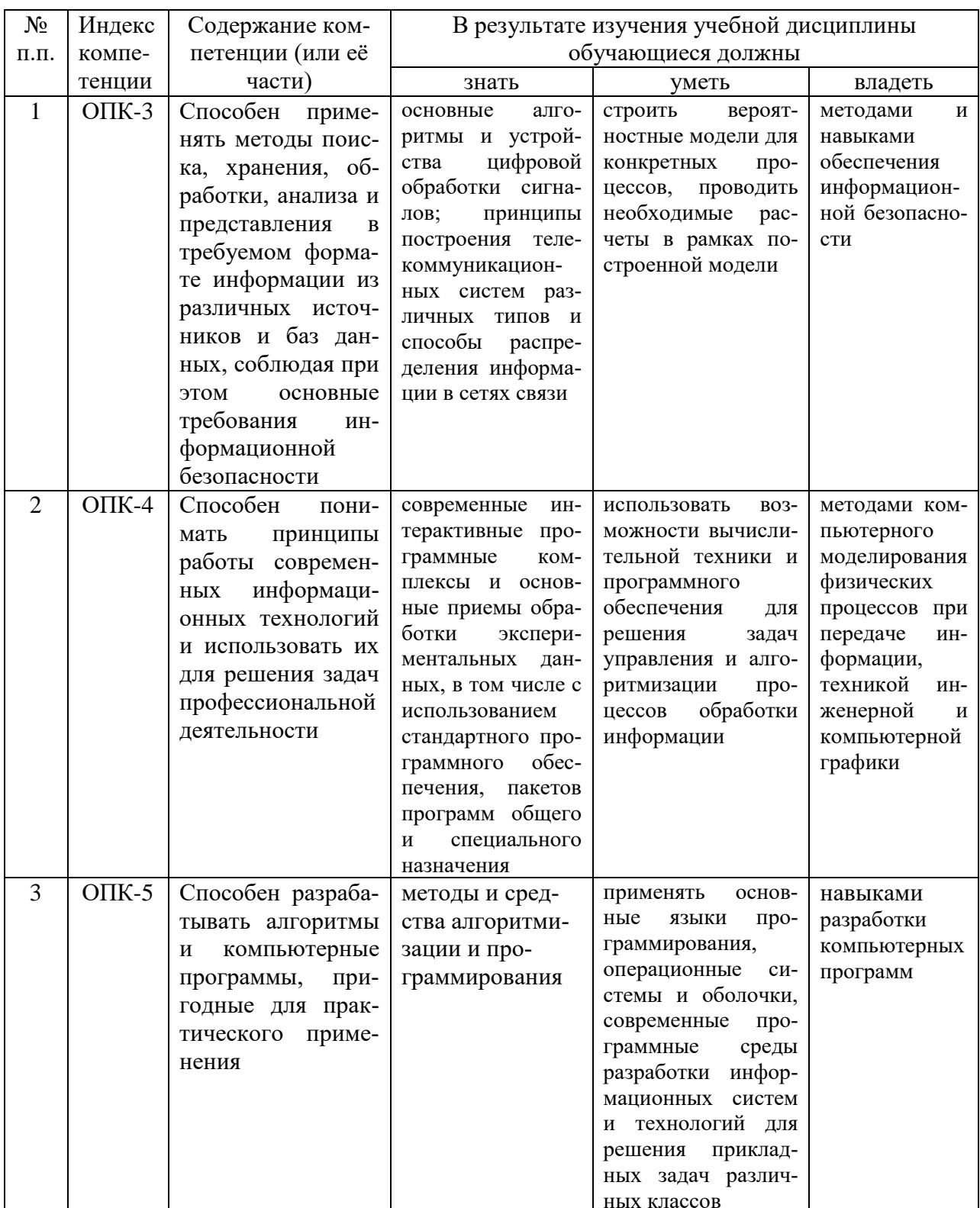

## **2. Структура и содержание дисциплины 2.1 Распределение трудоёмкости дисциплины по видам работ**

Общая трудоёмкость дисциплины составляет \_4\_ зач.ед. (\_144\_ часа), их распределение по видам работ представлено в таблице (*для студентов ОФО*).

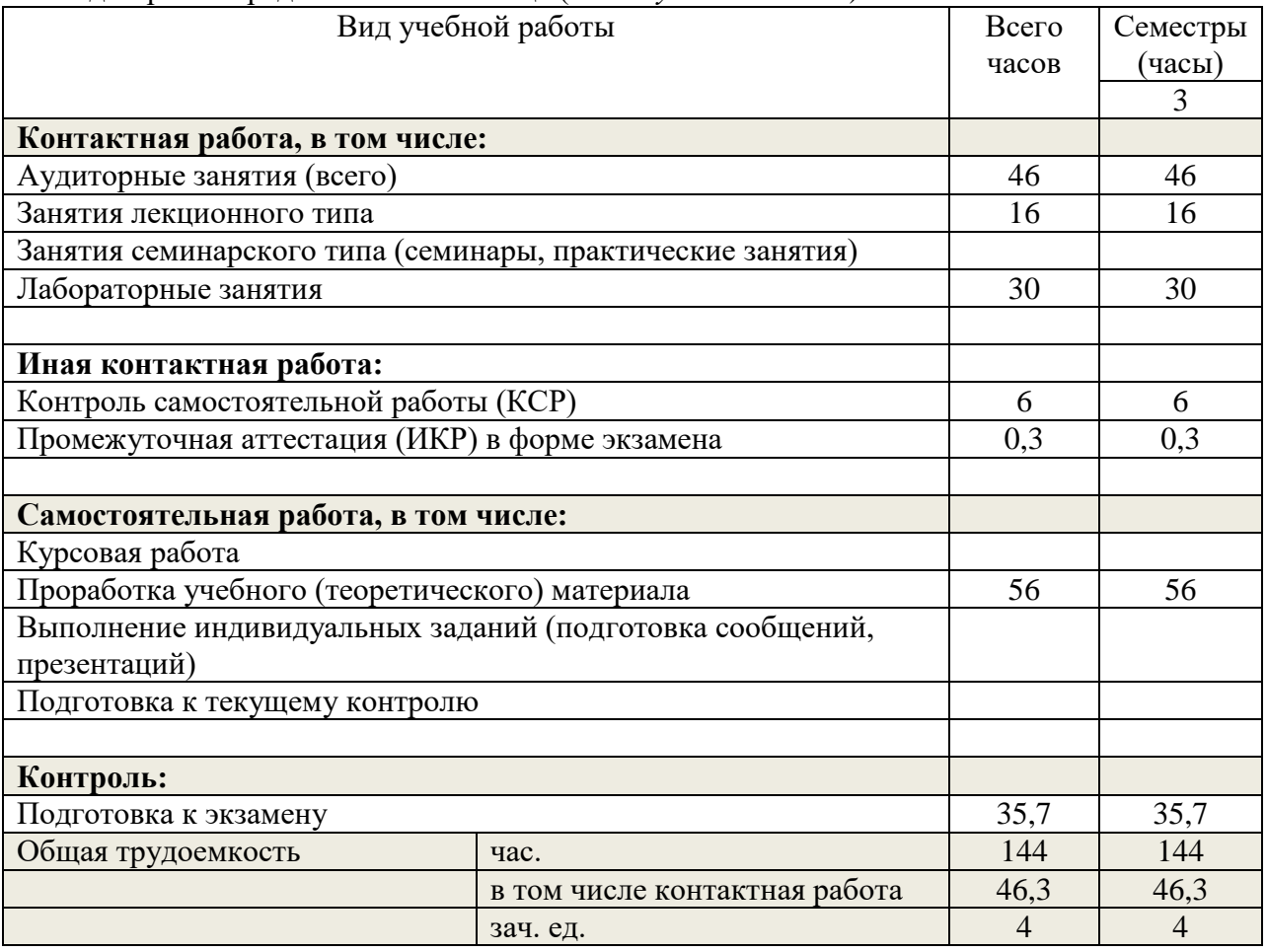

# **2.2 Структура дисциплины:**

Распределение видов учебной работы и их трудоемкости по разделам дисциплины. Разделы (темы) дисциплины, изучаемые в \_3\_ семестре (*очная форма*):

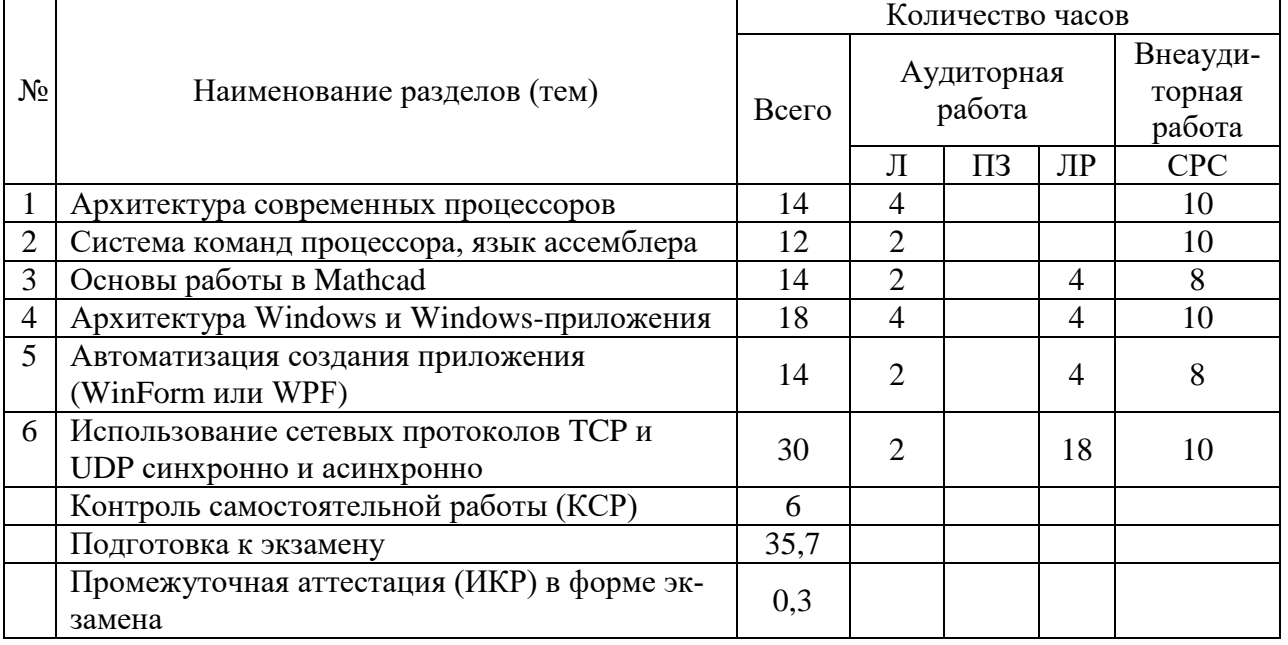

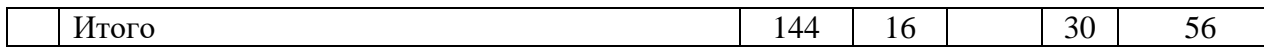

Примечание: Л - лекции, ПЗ - практические занятия / семинары, ЛР - лабораторные занятия, КСР - контроль самостоятельной работы, СРС - самостоятельная работа студента.

#### 2.3 Содержание разделов (тем) дисциплины:

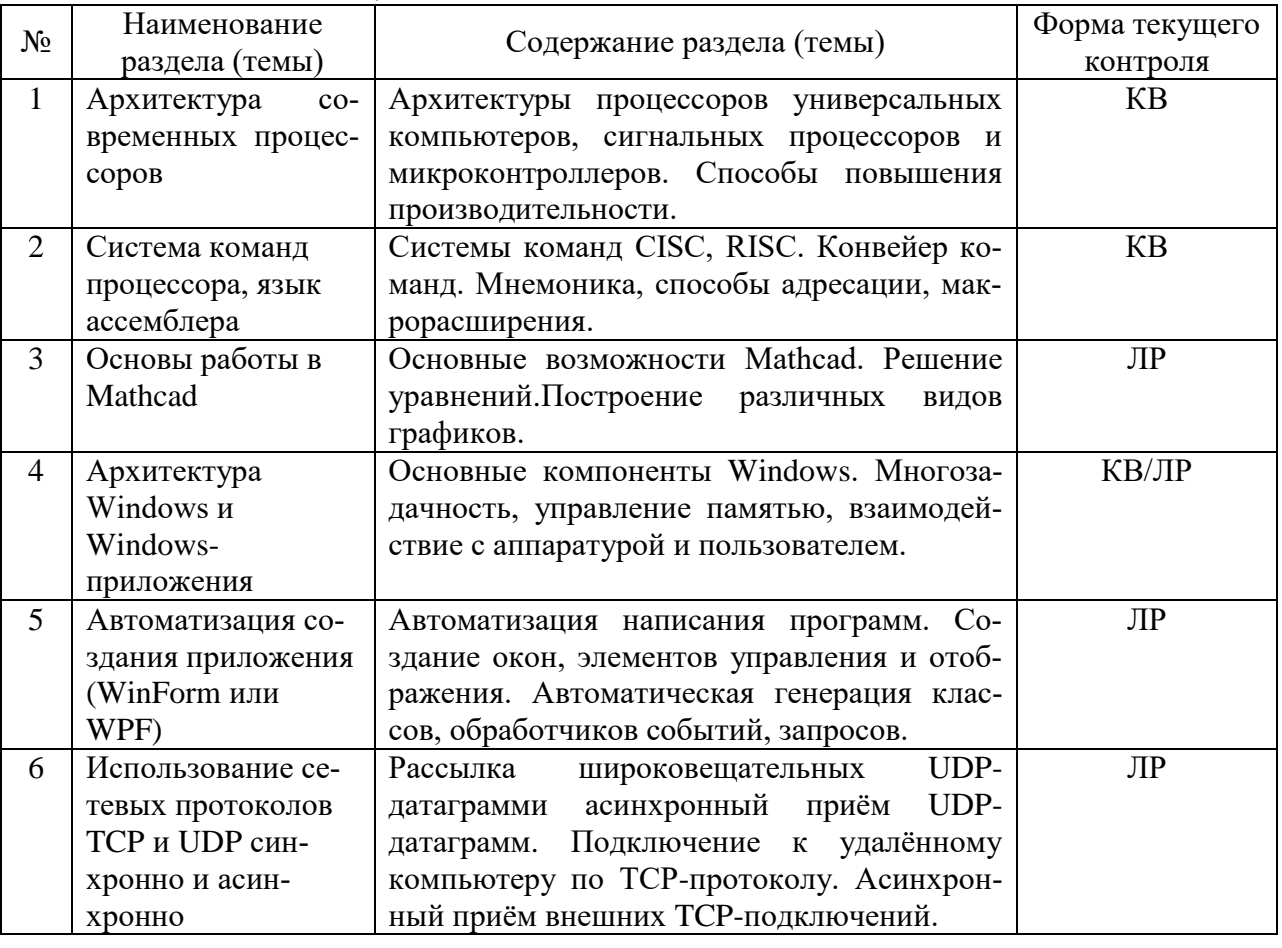

## 2.3.1 Занятия лекционного типа

Примечание: КВ - ответы на контрольные вопросы, ПЗ - выполнение практических заданий, ЛР - защита лабораторной работы.

#### 2.3.2 Занятия семинарского типа

Согласно учебному плану в 3 семестре семинарские занятия по учебной дисциплине Б1.О.14.04 «Системы автоматизированного проектирования» не предусмотрены.

# 2.3.3 Лабораторные занятия

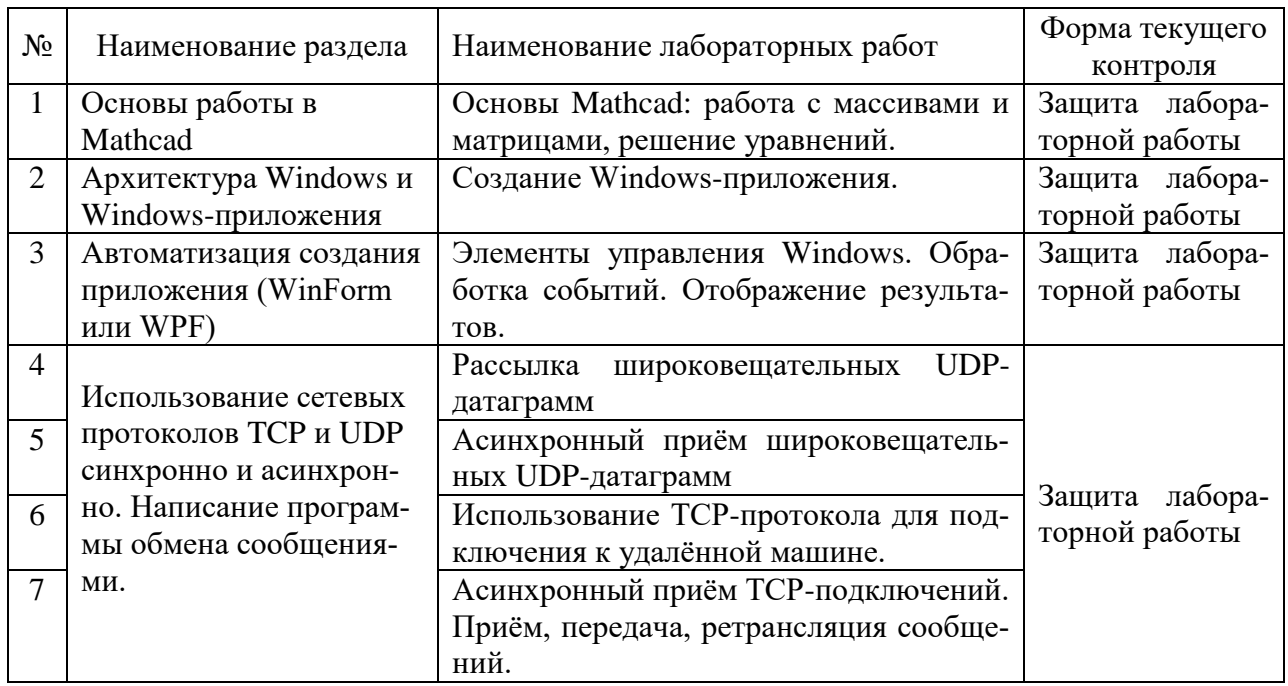

Проведение занятий лабораторного практикума предусмотрено в «компьютерном классе» (аудитории 205с или 207с).

В результате выполнения лабораторных работ у студентов формируются и оцениваются все требуемые ФГОС и ООП для направления 11.03.02 Инфокоммуникационные технологии и системы связи (профиль: Оптические системы и сети связи) компетенции: ОПК-3, ОПК-4, ОПК-5.

# 2.3.4 Примерная тематика курсовых работ (проектов)

Согласно учебному плану курсовые работы (проекты) по данной дисциплине не предусмотрены.

# 2.4 Перечень учебно-методического обеспечения для самостоятельной работы обучающихся по дисциплине (модулю)

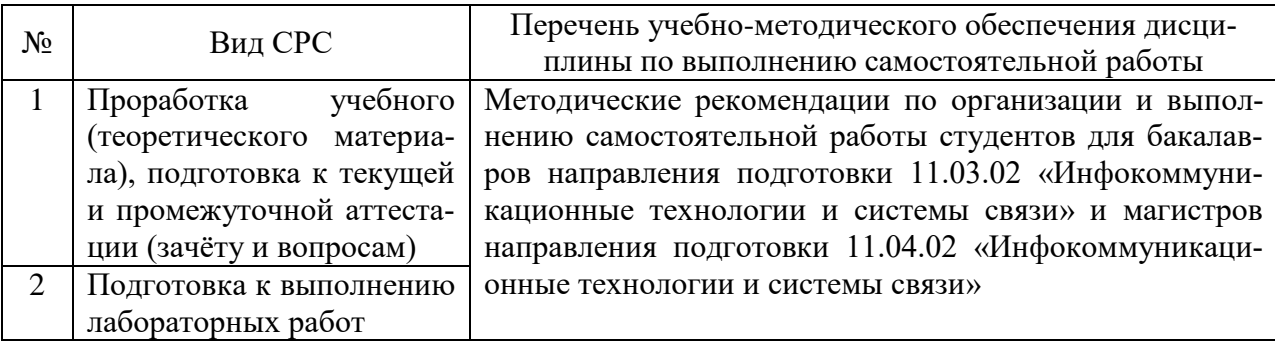

#### Перечень учебно-методического обеспечения дисциплины по темам программы для проработки теоретического материала

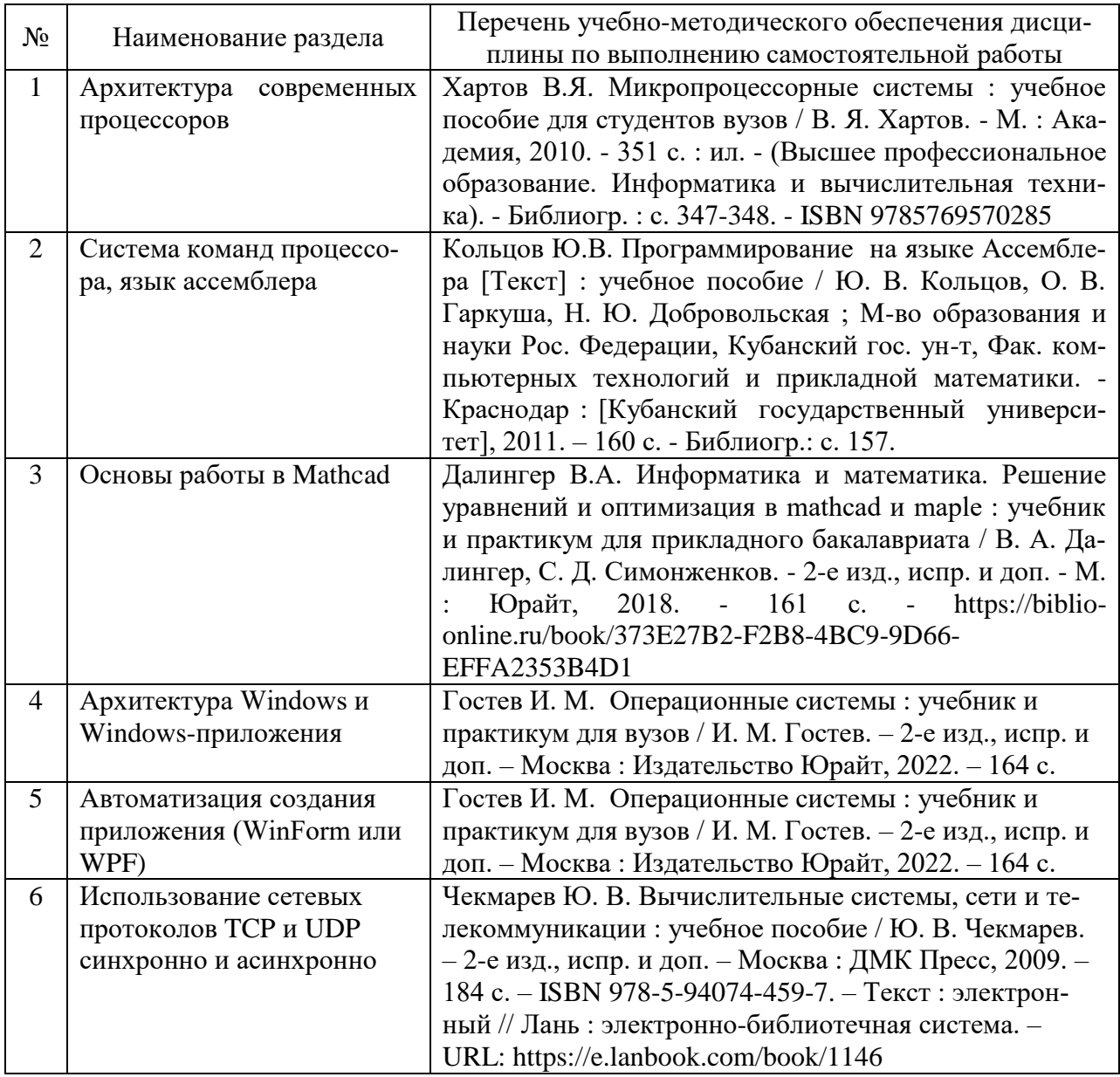

Учебно-методические материалы для самостоятельной работы обучающихся из числа инвалидов и лиц с ограниченными возможностями здоровья (ОВЗ) предоставляются вформах, адаптированных к ограничениям их здоровья и восприятия информации:

Для лиц с нарушениями зрения:

– в печатной форме увеличенным шрифтом,

– в форме электронного документа.

Для лиц с нарушениями слуха:

– в печатной форме,

– в форме электронного документа.

Для лиц с нарушениями опорно-двигательного аппарата:

– в печатной форме,

– в форме электронного документа.

Данный перечень может быть конкретизирован в зависимости от контингента обучающихся.

#### **3. Образовательные технологии**

При изучении дисциплины проводятся следующие виды учебных занятий и работ: лекции, лабораторные работы, домашние задания, консультации с преподавателем, контроль самостоятельной работы студентов (по изучению теоретического материала, подготовке к практическим и лабораторным занятиям, выполнению домашних заданий, подготовке к тестированию, зачёту и экзамену).

Лекционные занятия проводятся в аудитории, оснащённой мультимедийными средствами воспроизведения активного содержимого (занятия в интерактивной форме), позволяющие студенту воспринимать особенности изучаемой дисциплины, играющие решающую роль в понимании и восприятии, а также в формировании профессиональных компетенций.

При проведении лабораторных работ преподаватель контролирует ход выполнения работы каждого студента, уточняя ход работы, и если студенты что-то выполняют неправильно, преподаватель помогает им преодолеть сложные моменты, проверяет достоверность полученных экспериментальных результатов. После выполнения контрольных заданий приведенных в конце описания каждой лабораторной работы студенты отвечают на теоретические контрольные и дополнительные вопросы, таким образом, защищая лабораторную работу.

По изучаемой дисциплине студентам предоставляется возможность пользоваться учебно-методическими материалами и рекомендациями, размещенными в электронной информационно-образовательной среде «Модульного Динамического Обучения КубГУ» http://moodle.kubsu.ru/enrol/index.php?id=462.

Консультации проводятся раз в две недели для разъяснения проблемных моментов при самостоятельном изучении вопросов изучаемой дисциплины.

Таким образом, **основными образовательными технологиями, используемыми в учебном процессе являются**: интерактивная лекция с мультимедийной системой и активным вовлечением студентов в учебный процесс; обсуждение сложных и дискуссионных вопросов и проблем и с последующим разбором этих вопросов на практических занятиях; лабораторные занятия – работа студентов в малых группах в режимах взаимодействия «преподаватель – студент», «студент – преподаватель», «студент – студент». При проведении практических и лабораторных учебных занятий предусмотрено развитие у обучающихся навыков командной работы, межличностной коммуникации, принятия решений и лидерских качеств.

Для лиц с ограниченными возможностями здоровья предусмотрена организация консультаций с использованием электронной почты.

| <u>JUITALINI, ILPODOJININIO U HUNOJIDJODUHINUM HIITUPUKTHDIIDIA TUANOJIOI HII</u> |               |                                                   |            |
|-----------------------------------------------------------------------------------|---------------|---------------------------------------------------|------------|
| Семестр                                                                           | Вид занятия   | Используемые интерактивные образователь-          | Количество |
|                                                                                   | $(\Pi, \Pi3)$ | ные технологи                                     | часов      |
| $\mathbf{R}$                                                                      |               | Интерактивная лекция с мультимедийной<br>системой | 16         |
|                                                                                   | П3            | Индивидуальное выполнение лабораторных<br>заданий | 30         |
| Итого:                                                                            |               |                                                   |            |

Занятия, проводимые с использованием интерактивных технологий

## **4. Оценочные средства для текущего контроля успеваемости и промежуточной аттестации**

**4.1 Фонд оценочных средств для проведения текущего контроля**

#### **Контрольные вопросы по учебной программе**

Ниже приводятся примеры контрольных вопросов рабочей программы.

- 1. Из каких частей состоит микропроцессора?
- 2. Какие арифметические команды может выполнять микропроцессор?
- 3. Какие арифметические команды может выполнятьматематический сопроцессор?
- 4. Какие существуют аппаратные способы увеличения производительности ЭВМ?
- 5. Как происходит вызов подпрограмм и возврат из них?
- 6. Как происходят программные прерывания?
- 7. Какие существуют способы обмена данными с внешним устройством?
- 8. Как происходятаппаратные прерывания?
- 9. Как формируется физический адрес в защищённом режиме микропроцессора?
- 10. Что такое «Страничное преобразование адреса»?
- 11. Как организована защита по привилегиям?
- 12. Какие существуют виды мультизадачности?
- 13. Как происходятпрерывания в защищённом режиме?
- 14. Как используется табулирование функций?
- 15. Как используетсявекторизация массивов?
- 16. Что такое «Хеширование»?
- 17. Какие существуют методы оптимизации программ?
- 18. Из каких частей состоит операционная система?
- 19. Из каких частей состоит приложение?
- 20. Как используются сообщения / события в Windows?
- 21. Что такое «виртуальная память»?
- 22. Как используются динамически подключаемые библиотеки?
- 23. Как передаётся информация между приложениями?
- 24. Как передаётся информация между компьютерами?

Перечень компетенций (части компетенций), проверяемых оценочным средством:

ПК-8. Умением собирать и анализировать информацию для формирования исходных данных для проектирования средств и сетей связи и их элементов;

ПК-9. Умением проводить расчёты по проекту сетей, сооружений и средств инфокоммуникаций в соответствии с техническим заданием с использованием как стандартных методов, приёмов и средств автоматизированного проектирования, так и самостоятельно создаваемых программ.

#### Критерии оценивания ответов студентов:

С целью контроля и подготовки студентов к изучению новой темы вначале занятия преподавателем проводится индивидуальный или фронтальный устный (письменный) опрос по изученным ранее темам. Критерии оценки: - правильность ответа по содержанию задания (учитывается количество и характер ошибок при ответе):

- полнота и глубина ответа (учитывается количество усвоенных фактов, понятий и  $T.\Pi);$ 

- сознательность ответа (учитывается понимание излагаемого материала);

- логика изложения материала (учитывается умение строить целостный последовательный рассказ, грамотно пользоваться специальной терминологией);

- своевременность и эффективность использования наглядных пособий и технических средств при ответе (учитывается грамотно и с пользой применять наглядность и демонстрационный опыт при устном ответе);

- использование дополнительного материала;

- рациональность использования времени, определенного на залание (не одобряетсязатянутость выполнениях задания, устного ответа во времени, с учетом индивидуальных особенностей студентов).

#### Примеры лабораторных работ по учебному плану

Лабораторная работа № 1. Основы работы в Mathcad

Цель работы:

- ознакомиться с основными возможностями, освоить работу с массивами и матрицами;

- изучить численное и символьное решение уравнений;

- ознакомится с возможностями отображения результатов вычислений.

Лабораторная работа № 2. Создание Windows-приложения

Цель работы:

- изучение автоматических методов генерации программ – создание окон, полей ввода, кнопок; автоматическое создание обработчиков тех или иных событий; - изучение автоматизации в отладке приложений.

Лабораторная работа № 3. Использование UDP-протокола

Цель работы:

- получения навыка рассылки широковещательных UDP-датаграмм;

- получения навыка асинхронного приёма широковещательных UDP-датаграмм.

Лабораторная работа № 4. Использование TCP-протокола

Цель работы:

- изучение процедуры TCP-подключения к удалённой машине;

- освоение асинхронного приёма TCP-подключений, приём, передача, ретрансляция сообщений.

Перечень компетенций (части компетенций), проверяемых оценочным средством:

ОПК-4.Способностью иметь навыки самостоятельной работы на компьютере и в компьютерных сетях; осуществлять компьютерное моделирование устройств, систем и процессов с использованием универсальных пакетов прикладных компьютерных программ: знать принципы построения компьютерных сетей, назначение языков программирования высокого уровня, а также численные методы решения различных задач и уравнений; уметь работать в различных средах обработки, выбирать подходящий инструмент для решения задач.

Критерии оценивания:

Лабораторная работа считается выполненной, если студент предоставил в требуемом в описании лабораторной работы виде выполненные задачи. Из всех запланированных лабораторных работ студент обязан выполнить не менее 80%.

#### **4.2 Фонд оценочных средств для проведения промежуточной аттестации**

Фонд оценочных средств для проведения промежуточной аттестации содержит контрольные вопросы и практические задания выносимые для оценивания окончательных результатов обучения по дисциплине, по каждому семестру в отдельности.

4.2.1 Вопросы, выносимые на экзамен 3-м семестре по дисциплине «Системы автоматизированного проектирования» для направления подготовки: 11.03.02 Инфокоммуникационные технологии и системы связи, профиль "Оптические системы и сети связи"

(промежуточная аттестация может быть выставлена по результатам выполнения тестирования и активности студента на занятиях с учетом посещения лекций).

- 1. Структура микропроцессора, назначение каждой из частей.
- 2. Инструкции микропроцессора. Рассмотреть этапы выполнения какой-нибудь команды.
- 3. Аппаратные способы увеличения производительности.
- 4. Вызовы подпрограмм и возврат из них. Соглашения о связях в языках высокого уров-HЯ.
- 5. Программные прерывания.
- 6. Способы обмена данными с внешним устройством.
- 7. Аппаратные прерывания.
- 8. Формирование физического адреса в защищённом режиме. Дескрипторы сегментов.
- 9. Страничное преобразование адреса.
- 10. Защита по привилегиям. Шлюзы.
- 11. Мультизалачность. Сегменты состояния залач.
- 12. Прерывания в защищённом режиме.
- 13. Методы оптимизации программ. Табулирование функций. Векторизация массивов.
- 14. Методы оптимизации программ. Хеширование. Выравнивание адресов.
- 15. Методы оптимизации программ. Использование конвейера микропроцессора и опережающей выборки команд. Деление на константы.
- 16. Методы оптимизации программ.
	- Минимизация вероятностей ветвлений. Умножение на константы.
- 17. Windows. Состав, назначение каждой из частей.
- 18. Структура Windows-приложения.
- 19. Ввод/вывод в Windows.
- 20. Управление памятью в Windows.
- 21. Линамически полключаемые библиотеки.
- 22. CLR-среда выполнения программ. Сборки .Net.

4.2.2 Примеры экзаменационных билетов по дисциплине «Системы автоматизированного проектирования» для направления подготовки: 11.03.02 Инфокоммуникационные технологии и системы связи.

#### Экзаменационный билет № 1

- 1. Структура микропроцессора, назначение каждой из частей.
- 2. Прерывания в защищённом режиме.

#### Экзаменационный билет № 2

- 1. Инструкции микропроцессора. Рассмотреть этапы выполнения какой-нибудь команды.
- 2. Методы оптимизации программ. Табулирование функций. Векторизация массивов.

Перечень компетенций (части компетенций), проверяемых оценочным средством:

ОПК-4. Способностью иметь навыки самостоятельной работы на компьютере и в компьютерных сетях; осуществлять компьютерное моделирование устройств, систем и процессов с использованием универсальных пакетов прикладных компьютерных программ: знать принципы построения компьютерных сетей, назначение языков программирования высокого уровня; уметь работать в различных средах обработки, выбирать подходящий инструмент для решения задач.

ОПК-5. Умением разрабатывать алгоритмы и компьютерные программы, пригодные для практического применения.

#### Критерии оценивания:

Оценку «отлично» заслуживает студент, показавший:

- всесторонние и глубокие знания программного материала учебной дисциплины; изложение материала в определенной логической последовательности, с использованием современных научных терминов;

- освоившему основную и часть дополнительной литературы, рекомендованную программой, проявившему творческие способности в понимании, изложении и практическом использовании усвоенных знаний;

- полные, четкие, логически последовательные, правильные ответы на поставленные вопросы, способность делать обоснованные выводы;

- умение самостоятельно анализировать факты, события, явления, процессы в их взаимосвязи и развитии; сформированность необходимых практических навыков работы с изученным материалом.

Оценку «хорошо» заслуживает студент, показавший:

- систематический характер знаний и умений, способность к их самостоятельному применению и обновлению в ходе последующего обучения и практической деятельности;

- лостаточно полные и твёрлые знания программного материала лисциплины, правильное понимание сущности и взаимосвязи рассматриваемых явлений (процессов);

- последовательные, правильные, конкретные, без существенных неточностей ответы на поставленные вопросы; уверенность при ответе на дополнительные вопросы;

- знание основной рекомендованной литературы; умение достаточно полно анализировать факты, события, явления и процессы, применять теоретические знания при решении практических задач.

#### Оценку «удовлетворительно» заслуживает студент, показавший:

- знания основного программного материала по дисциплине в объеме, необходимом для последующего обучения и предстоящей практической деятельности;

- знакомому с основной рекомендованной литературой;

- допустившему неточности и нарушения логической последовательности в изложении программного материала в ответе на экзамене, но в основном обладающему необходимыми знаниями и умениями для их устранения при корректировке со стороны экзаменатора.

- продемонстрировавшему правильные, без грубых ошибок ответы на поставленные вопросы, несущественные ошибки;

- проявившему умение применять теоретические знания к решению основных практических задач, ограниченные навыки в обосновании выдвигаемых предложений и принимаемых решений; затруднения при выполнении практических работ; недостаточное использование научной терминологии; несоблюдение норм литературной речи.

#### Оценка «неудовлетворительно» ставится студенту, обнаружившему:

- существенные пробелы в знании основного программного материала по дисциплине;

- отсутствие знаний значительной части программного материала: непонимание основного содержания теоретического материала; неспособность ответить на уточняющие вопросы; отсутствие умения научного обоснования проблем; неточности в использовании научной терминологии;

– неумение применять теоретические знания при решении практических задач, отсутствие навыков в обосновании выдвигаемых предложений и принимаемых решений;

- допустившему принципиальные ошибки, которые не позволяют ему продолжить обучение или приступить к практической деятельности без дополнительной подготовки по данной лиспиплине.

Оценочные средства для инвалидов и лиц с ограниченными возможностями здоровья выбираются с учетом их индивидуальных психофизических особенностей.

– при необходимости инвалидам и лицам с ограниченными возможностями здоровья предоставляется дополнительное время для подготовки ответа на экзамене;

– при проведении процедуры оценивания результатов обучения инвалидов и лиц с ограниченными возможностями здоровья предусматривается использование технических средств, необходимых им в связи с их индивидуальными особенностями;

– при необходимости для обучающихся с ограниченными возможностями здоровья и инвалидов процедура оценивания результатов обучения по дисциплине может проводиться в несколько этапов.

Процедура оценивания результатов обучения инвалидов и лиц с ограниченными возможностями здоровья по дисциплине (модулю) предусматривает предоставление информации в формах, адаптированных к ограничениям их здоровья и восприятия информации:

Для лиц с нарушениями зрения:

– в печатной форме увеличенным шрифтом,

– в форме электронного документа.

Для лиц с нарушениями слуха:

– в печатной форме,

– в форме электронного документа.

Для лиц с нарушениями опорно-двигательного аппарата:

– в печатной форме,

– в форме электронного документа.

Данный перечень может быть конкретизирован в зависимости от контингента обучающихся.

#### **5. Перечень основной и дополнительной учебной литературы, необходимой для освоения дисциплины (модуля)**

#### **5.1. Основная литература:**

1. Хартов В.Я. Микропроцессорные системы : учебное пособие для студентов вузов / В. Я. Хартов. - М. : Академия, 2010. - 351 с. : ил. - (Высшее профессиональное образование. Информатика и вычислительная техника). - Библиогр. : с. 347-348. - ISBN 9785769570285 2. Далингер В.А. Информатика и математика. Решение уравнений и оптимизация в mathcad и maple : учебник и практикум для прикладного бакалавриата / В. А. Далингер, С. Д. Симонженков. - 2-е изд., испр. и доп. - М. : Юрайт, 2018. - 161 с. - https://biblioonline.ru/book/373E27B2-F2B8-4BC9-9D66-EFFA2353B4D1.

3. ИНФОРМАЦИОННЫЕ ТЕХНОЛОГИИ. ЛАБОРАТОРНЫЙ ПРАКТИКУМ. Учебное пособие для прикладного бакалавриата / Т. Е. Мамонова. –М. : Издательство Юрайт, 2018. – 176 с. – (Серия : Университеты России). – ISBN 978-5-9916-7060-9.https://biblioonline.ru/book/78273C7D-1F38-402A-8065-31B181C91613

4. Чекмарев Ю. В. Вычислительные системы, сети и телекоммуникации : учебное пособие / Ю. В. Чекмарев. – 2-е изд., испр. и доп. – Москва : ДМК Пресс, 2009. – 184 с. – ISBN 978- 5-94074-459-7. – Текст : электронный // Лань : электронно-библиотечная система. – URL: https://e.lanbook.com/book/1146

Для освоения дисциплины инвалидами и лицами с ограниченными возможностями здоровья имеются издания в электронном виде в электронно-библиотечных системах «Лань» и «Юрайт».

## **5.2 Дополнительная литература:**

5. Брэй, Барри. Микропроцессоры Intel: 8086/8088, 80186/80188, 80286, 80386, 80486, Pentium, Pentium Pro Processor, Pentium II, Pentium III, Pentium 4. Архитектура, программирование и интерфейсы / Б. Брэй ; [пер. с англ. А. Жукова, В. Козуба]. - 6-е изд. - СПб. : БХВ-Петербург , 2005. - 1328 с. : ил. - ISBN 0130607142. - ISBN 5941574223

6. Кольцов Юрий Владимирович (КубГУ). Программирование на языке Ассемблера [Текст] : учебное пособие / Ю. В. Кольцов, О. В. Гаркуша, Н. Ю. Добровольская ; М-во образования и науки Рос. Федерации, Кубанский гос. ун-т, Фак. компьютерных технологий и прикладной математики. - Краснодар : [Кубанский государственный университет], 2011. – 160 с. - Библиогр.: с. 157.

7. Информатика и математика. Решение уравнений и оптимизация в mathcad и maple : учебник и практикум для СПО / В. А. Далингер, С. Д. Симонженков. – 2-е изд., испр. и доп. –М. : Издательство Юрайт, 2018. – 161 с. – (Серия : Профессиональное образование). – ISBN 978-5-534-03458-5. https://biblio-online.ru/book/703874A3-4389-4F5F-8336- 771E2C2000AD

8. Гостев, И. М. Операционные системы : учебник и практикум для вузов / И. М. Гостев. – 2-е изд., испр. и доп. – Москва : Издательство Юрайт, 2022. – 164 с.

## **6. Перечень ресурсов информационно-телекоммуникационной сети «Интернет», необходимых для освоения дисциплины (модуля)**

Электронная информационно-образовательная среда Модульного Динамического Обучения КубГУ: http://moodle.kubsu.ru/enrol/index.php?id=462

- 1. Электронная библиотека ЮРАЙТ: www.biblio-online.ru
- 2. Электронно-библиотечная система ЛАНЬ: https://e.lanbook.com

## **7. Методические указания для обучающихся по освоению дисциплины (модуля)**

На самостоятельную работу студентов, согласно требованиям ФГОС ВО по направлению: 11.03.02 Инфокоммуникационные технологии и системы связи, отводится около 28.5 % времени (41 час. срс) от общей трудоемкости дисциплины (144 часа.). Сопровождение самостоятельной работы студентов может быть организовано в следующих формах:

– составлением индивидуальных планов самостоятельной работы каждого из студентов с указанием темы и видов занятий, форм и сроков представления результатов;

– проведением консультаций (индивидуальных или групповых), в том числе с применением дистанционной среды обучения.

Критерий оценки эффективности самостоятельной работы студентов формируется в ходе промежуточного контроля процесса выполнения заданий и осуществляется на основе различных способов взаимодействия в открытой информационной среде и отражается в процессе формирования так называемого «электронного портфеля студента».

В соответствии с этим при проведении оперативного контроля могут использоваться контрольные вопросы к соответствующим разделам основной дисциплины «Системы автоматизированного проектирования».

Сопровождение самостоятельной работы студентов также организовано в следующих формах:

– усвоение, дополнение и вникание в разбираемые разделы дисциплины при помощи знаний получаемых по средствам изучения рекомендуемой литературы и осуществляемое путем конспекта;

– консультации, организованные для разъяснения проблемных моментов при самостоятельном изучении тех или иных аспектов разделов усваиваемой информации в дисциплине.

В освоении дисциплины инвалидами и лицами с ограниченными возможностями здоровья большое значение имеет индивидуальная учебная работа (консультации) – дополнительное разъяснение учебного материала.

Индивидуальные консультации по предмету являются важным фактором, способствующим индивидуализации обучения и установлению воспитательного контакта между преподавателем и обучающимся инвалидом или лицом с ограниченными возможностями здоровья.

Рекомендуется следующий график самостоятельной работы студентов по учебным неделям каждого семестра:

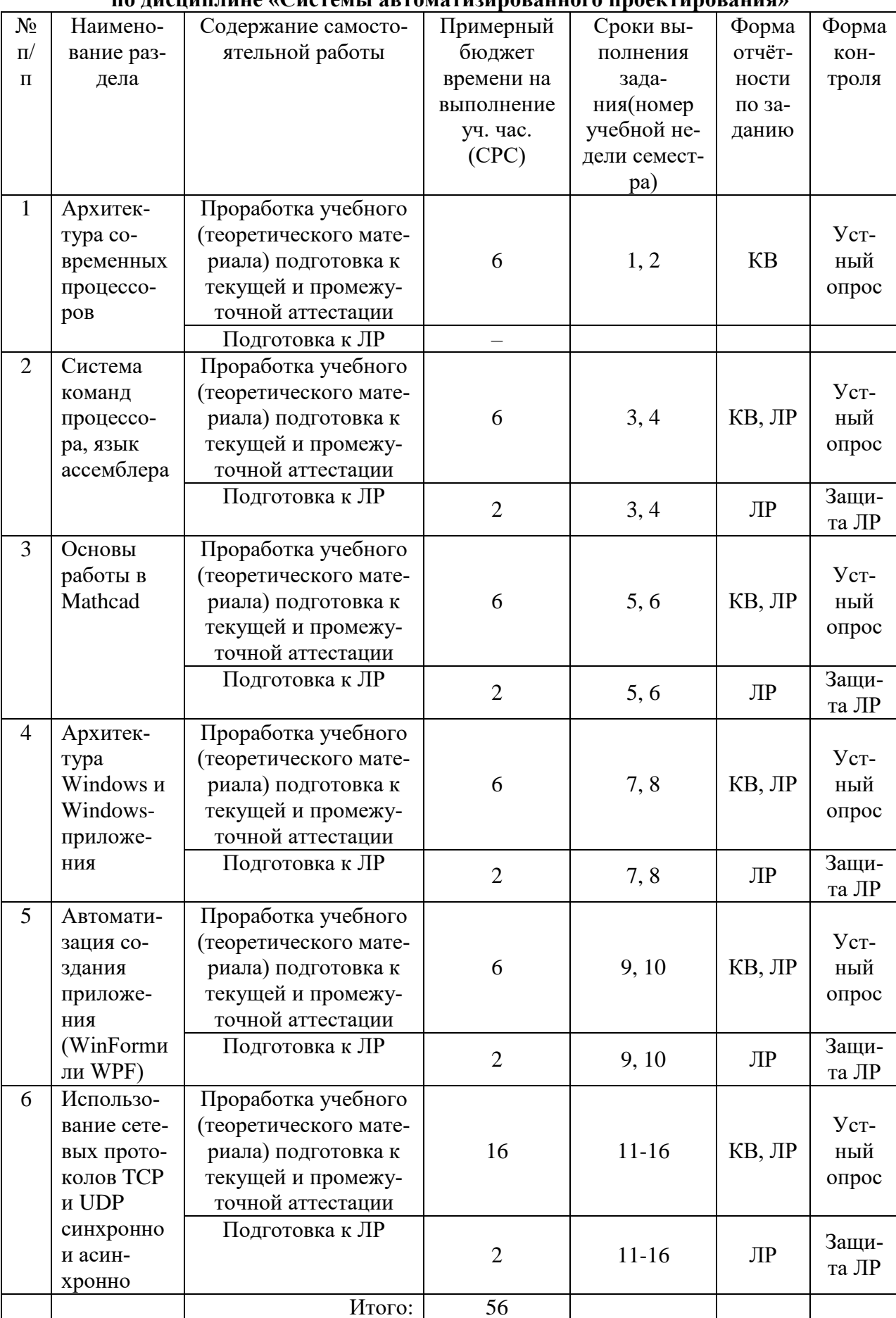

 $\overline{\phantom{a}}$ 

# Рекомендуемый график самостоятельной работы студентов в 3-м семестре<br>по лисниплине «Системы автоматизированного проектирования»

#### **8. Перечень информационных технологий, используемых при осуществлении образовательного процесса по дисциплине (модулю)**

#### **8.1 Перечень информационных технологий**

1. Консультирование посредством электронной почты.

2. Использование электронной презентации на сайте Moodle КубГУ.

#### **8.2 Перечень необходимого программного обеспечения**

1. Операционная система Microsoft семейства Windows (7/8/10), в рамках программы компании Microsoft "Enrollment for Education Solutions" для компьютеров и серверов Кубанского государственного университета и его филиалов.

2. Интегрированное офисное приложение MS Office (© Microsoft Corporation).

3. Программное средство Mathcad.

#### **8.3 Перечень информационных справочных систем:**

1. Электронная библиотечная система eLIBRARY.RU: http://www.elibrary.ru 2. Информационная система «Единое окно доступа к образовательным ресурсам»: http://window.edu.ru/window 3. Большая научная библиотека: http://www.sci-lib.com/ 4. Естественно-научный образовательный портал: http://www.en.edu.ru/catalogue/ 5. Техническая библиотека: http://techlibrary.ru/ 6. Электронная библиотека ЮРАЙТ: www.biblio-online.ru 7.Электронно-библиотечная система ЛАНЬ: https://e.lanbook.com

## **9. Материально-техническая база, необходимая для осуществления образовательного процесса по дисциплине (модулю)**

Каждый обучающийся в течение всего периода обучения должен быть обеспечен индивидуальным неограниченным доступом к одной или нескольким электроннобиблиотечным системам (электронным библиотекам) и к электронной информационнообразовательной среде ФГБОУ ВПО «КубГУ». Электронно-библиотечная система (электронная библиотека) и электронная информационнообразовательная среда должны обеспечивать возможность доступа обучающегося из любой точки, в которой имеется доступ к информационно-телекоммуникационной сети Интернет (далее - сеть Интернет).

Электронная информационно-образовательная среда ФГБОУ ВПО «КубГУ» должна обеспечивать:

доступ к учебным планам, рабочим программам дисциплин (модулей), практик, к изданиям электронных библиотечных систем и электронным образовательным ресурсам, указанным в рабочих программах;

фиксацию хода образовательного процесса, результатов промежуточной аттестации и результатов освоения программы бакалавриата;

проведение всех видов занятий, процедур оценки результатов обучения, реализация которых предусмотрена с применением электронного обучения, дистанционных образовательных технологий;

формирование электронного портфолио обучающегося, в том числе сохранение работ обучающегося, рецензий и оценок на эти работы со стороны любых участников образовательного процесса;

взаимодействие между участниками образовательного процесса, в том числе синхронное и (или) асинхронное взаимодействие, посредством сети "Интернет".

Функционирование электронной информационно-образовательной среды обеспечивается соответствующими средствами информационно-коммуникационных технологий и квалификацией работников, ее использующих и поддерживающих. Функционирование электронной информационно-образовательной среды должно соответствовать законодательству Российской Федерации.

При использовании электронных изданий вуз должен обеспечить каждого обучающегося во время самостоятельной подготовки рабочим местом в компьютерном классе с выходом в Интернет, в соответствии с объемом изучаемых дисциплин.

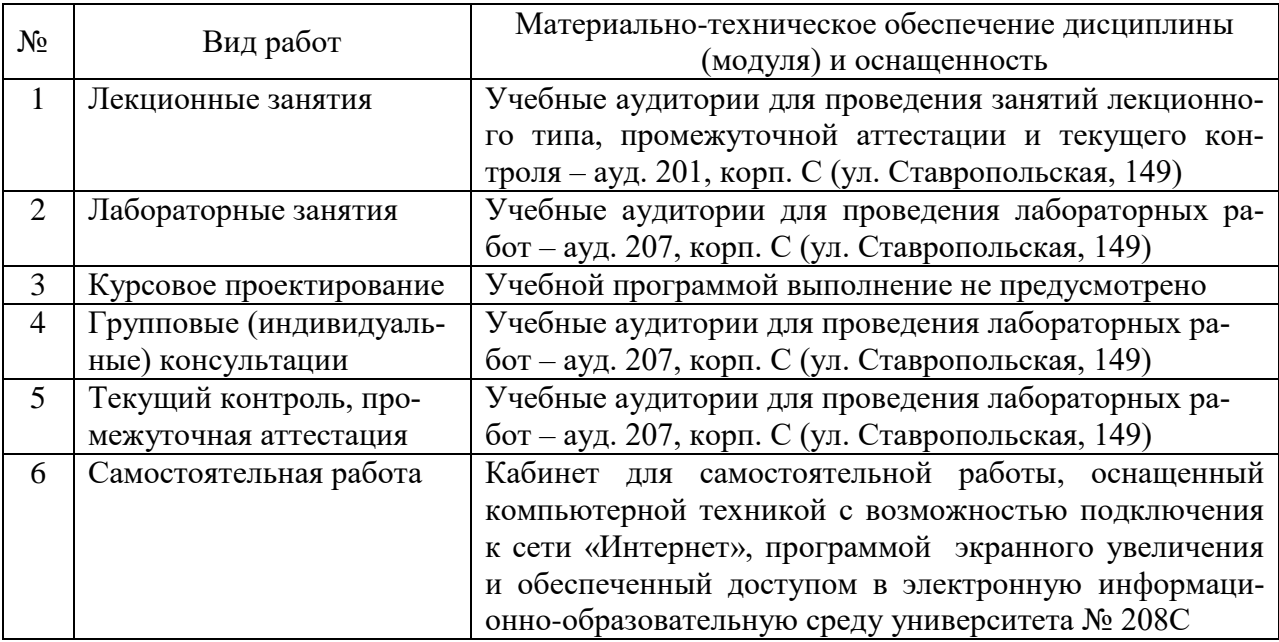